## TrueNAS® Mini Family Statement of Volatility

Version 1.0

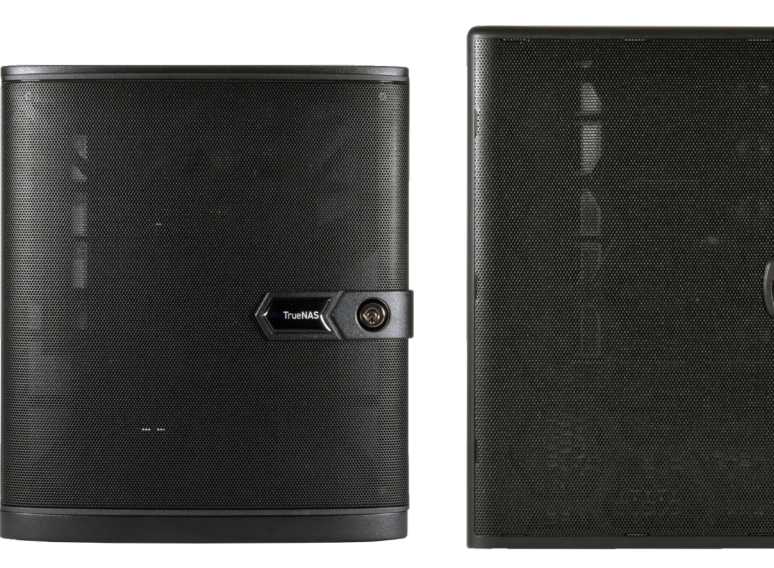

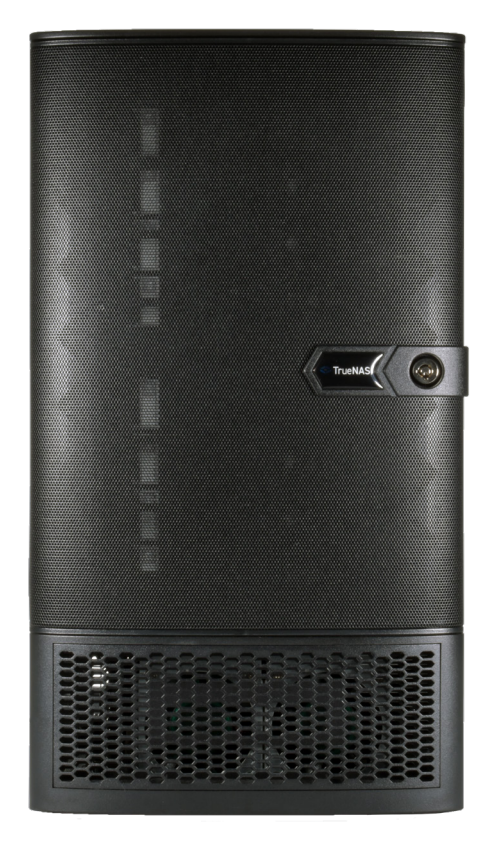

 $TrueNAS$   $\qquad \qquad \textcircled{(*)}$ 

## **Statement of Volatility**

## **TrueNAS Mini Family**

The iXsystems TrueNAS Mini contains both volatile and non-volatile (NV) components. Volatile components lose stored data after power is removed. NV components retain data even after power is removed. NV components may or may not contain user data. For example, firmware (FW) contains non-user data. This document provides information regarding the NV components used in TrueNAS Mini Products that store user data. Components that do not store user data on volatile or NV memory are not discussed.

For questions or further information about this announcement, please contact iXsystems at [product@iXsystems.com](mailto:product@iXsystems.com). For more information about iXsystems storage products, visit our website at **<http://www.ixsystems.com/storage>** or email [sales@iXsystems.com](mailto:sales@iXsystems.com).

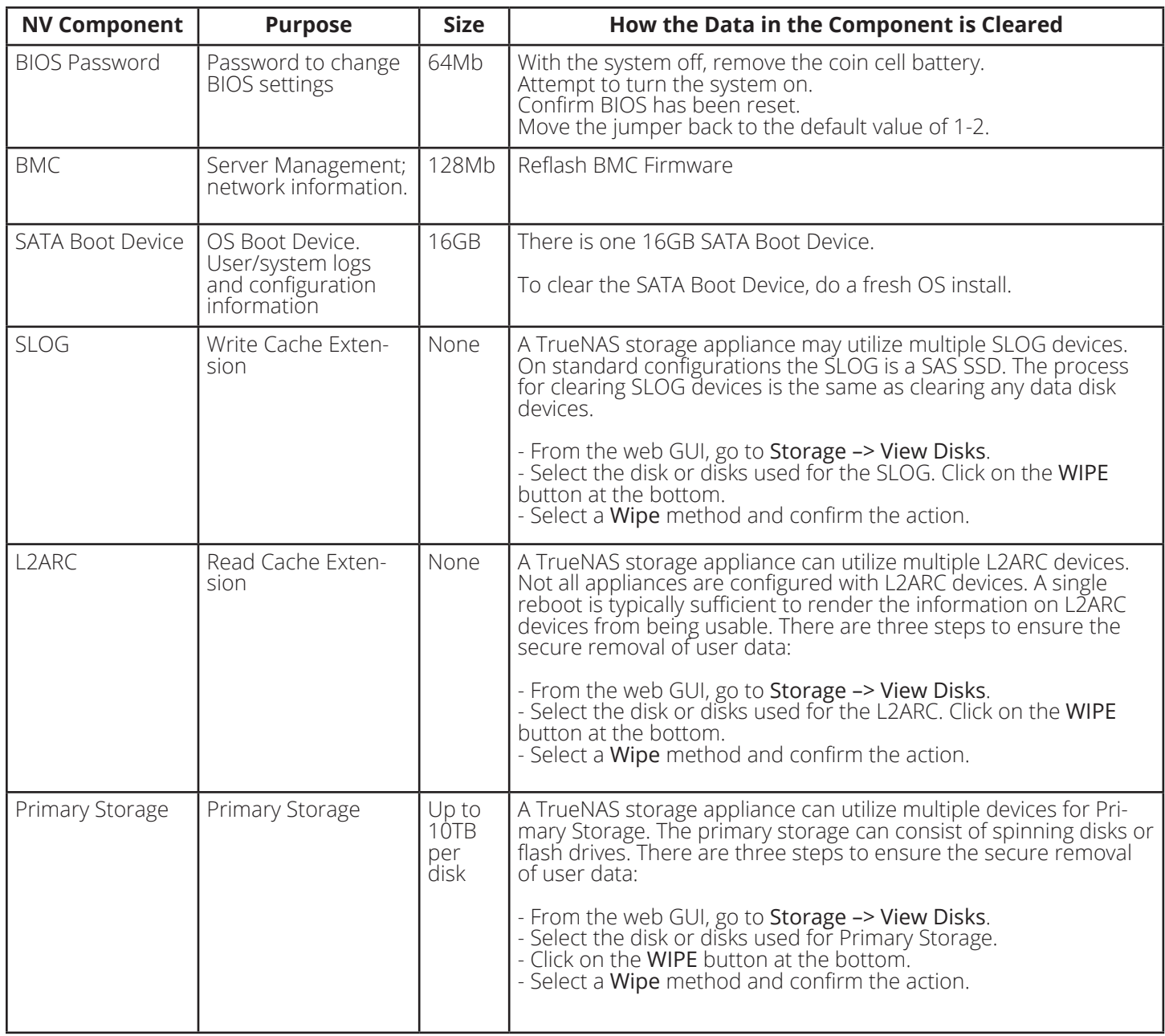

Copyright © 2020 iXsystems, Inc. All rights reserved. All trademarks are the property of their respective owners.